www.tensols.com info@tensols.com Phone: 1-813-995-5256

Tensioning Solutions

# February 2018 Newsletter NEW PRODUCT LAUNCH!

A New, Cost-effective and Simple Way to Stretch Regular Textiles.

No need for Capital Investment, trained personnel or Inventory. Thanks to a New PVC Extrusion Design, Textile Frames with a Look and Feel Comparable to Silicon Edge Graphics are NOW within your Reach.

Finally, Textiles Frames Made Simple and Affordable. You can Order Now! We ship in 24 hours.

#### **How it Works?**

By inserting the TS85 PVC extrusion to our TS29SEG extrusion, we create a new possibility: Stretching regular textiles (canvas, fabric, polyester, etc.) with the same look-and-feel as Silicon Edge Graphics without the constraints (Capital investment in a professional sewing machine, trained operators to operate equipment, and no inventory necessary)

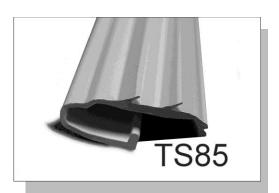

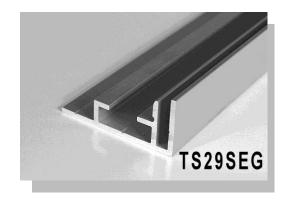

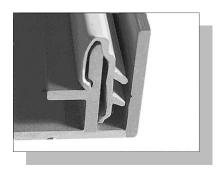

## **Assembling both extrusions**

By assembling both extrusions we offer the possibility to stretch regular (i.e. non-stretchable) textiles such as canvas, polyesters, fabrics... No need for training, any existing employees can do it.

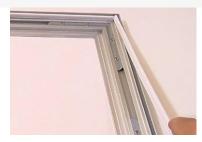

## **Clipping PVC TS85 on the Frame**

Once the frame is assembled, with steel corners for rigid frames or fixed to a wall, the next step is inserting the PVC extrusion. (See video hereafter "Fabricating the Frame")

After measuring the length needed on each side of the frame, cut the TS85 extrusion needed, a cutter is sufficient, and clip it to the inside channel of the aluminum extrusion (TS29SEG).

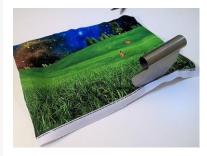

## **Inserting the Printed Textile**

The printed textiles, with a 2" - 3" bleed is laid on the frame. Using a "tensor tool" (Product reference: TS100 - \$15.00) the textile is inserted on all four sides (See hereafter video)

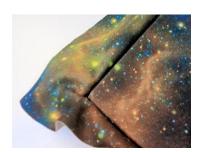

### **Corner Detail**

We can see how the textiles is inserted in the corner of the frame, and the bleed that must be removed.

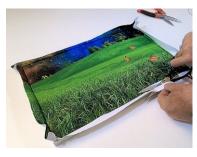

# **Cutting the Bleed**

The bleed is cut. Here we use an 8" rug shear, very practical due to its design.

Using the tensor tool again push the remainder textile in the channel.

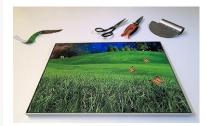

### Et Voila!

For more details about fabricating the frame and stretching the printed textile, watch the following videos.

#### **VIDEOS**

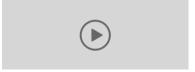

## **Installing the Graphic Textile**

Watch how to install a regular printed textile on the frame.

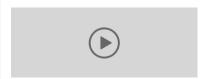

## **Fabricating the Frame**

This example shows the fabrication of a rigid frame destined to be hung to a wall or from a ceiling (Max dimensions 11' x 11').

For wall-mounted frames there is no dimensions limitation.

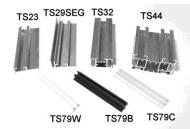

## **Extrusions Product Family**

We offer a complete solution for building custom indoor and outdoor frames, that tightly stretch banners.

You will be able to fabricate custom signs of any sizes, any shapes and even structures to answer your customers' requests...

## Get a Free Quote Today!

From the standard vinyl banner frames to large rigid frames destined to be hung on walls or ceiling our product family of cost- effective extrusions will allow Sign Professionals to respond to many of their customers' requests....'

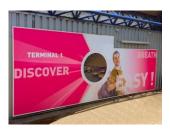

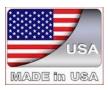

All our extrusions (Aluminum and PVC) are designed and made in the US.